#### Zusammengefasste Ergebnisse des Workshops

"Best practice Beispiele im Einsatz digitaler Medien für den Gebärdensprachunterricht/ im Förderschwerpunkt Hören & Kommunikation"

im Projekt

#### "Digitalisierung von Schule und Lehre im Förderschwerpunkt Hören und Kommunikation"

Der Workshop fand am 07.11.23 in der Abteilung Gebärdensprach und Audiopädagogik mit Vertreter\*innen aus der Schulpraxis, Schulleitungen, Studierenden und Mitarbeitenden der Abteilung unter Leitung von Andreas Bittner, Olga Pollex und Fabienne Schwartz statt.

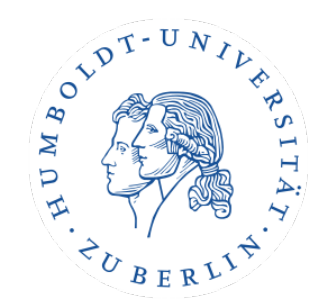

## Ziele des Workshops

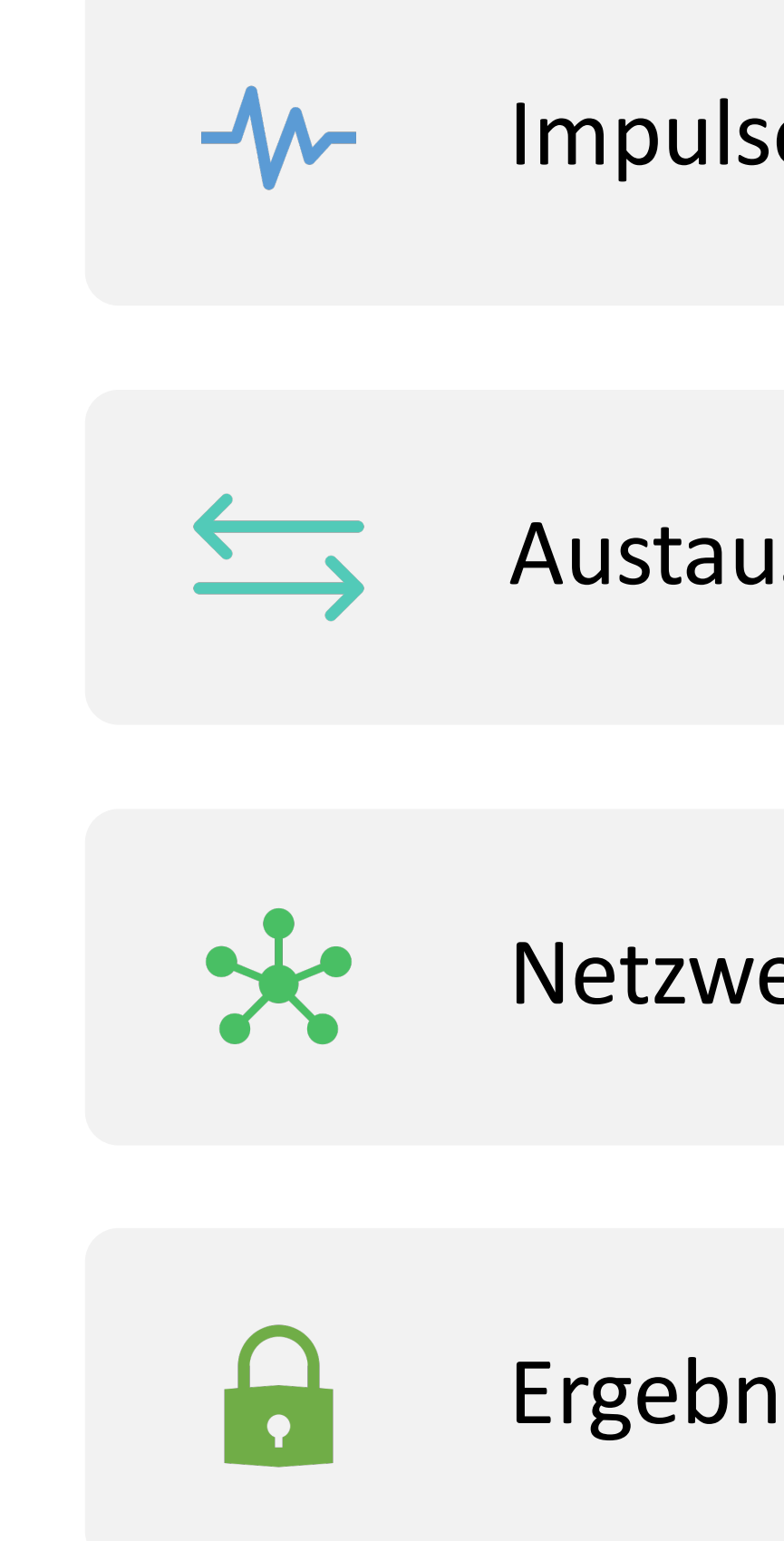

Impulse gewinnen

Austausch schaffen

Netzwerk bilden

Ergebnisse sichern

## Drei Ideen für den Unterricht

#### INTERAKTIVE TECHNOLOGIE BEFÄHIGT PÄDAGOGEN

#### Tablet-Schein

Durch das Erlernen der Tablet-Nutzung können Schüler:innen in verschiedenen Unterrichtsbereichen sicher arbeiten.

#### Canva for Education

Kostenloses Programm bietet tausende, inspirierende Vorlagen für das Bildungswesen. Erstellung der individuelle Präsentationen, Arbeitsblätter, Videos, Berichte und vieles mehr.

#### Plickers

Ein interaktives Quiz für Schüler:innen, das ohne Smartphone, Tablet oder PC auskommt.

https://www.canva.com/de\_de/ https://get.plickers.com/

- Befähigung der S\* zum  $\bullet$ verantwortungsbewussten Umgang mit digitalin Medien
- Allgemeine Einführung in Umgang mit  $\bullet$ **Tablets**
- Fokus auf Fotografieren und  $\bullet$ Videoaufnahmen
- Abschlussprüfung  $\bullet$

### Tablet-Schein

# Digitale Tools: Ein paar Beispiele

- Visualisierung und Einbettung von  $\bullet$ Videos gut möglich https://www.canva.com/de\_de/
- Teilen mit Kolleg:innen möglich  $\bullet$
- Einbindung von Videos und Zeigen auf  $\bullet$ PPT
- Viele Vorlagen  $\bullet$
- kostenlose Pro-Version für Lehrkräfte  $\bullet$

#### Canva

- Quiz für die ganze Klasse
- Kommt nur mit einem Gerät aus  $\bullet$

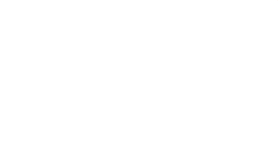

### Plickers

### Weitere Tipps für Tools im Unterricht im Förders chwerpunkt Hören/Kommunikation

• Worksheet Crafter [https://worksheetcrafter.co](https://worksheetcrafter.com/de)

[m/de](https://worksheetcrafter.com/de)

- Canva
- Swift Publisher 5

[https://www.swiftpublisher](https://www.swiftpublisher.com/)

[.com/](https://www.swiftpublisher.com/)

- ProCreate (App)
- Good-Notes

[https://www.goodnotes.co](https://www.goodnotes.com/de)

[m/de](https://www.goodnotes.com/de)

Ges taltungs-Tools Video-Tools digitale Tools

- YouTube
- LearningApps

<https://learningapps.org/>

• BookCreator

#### <https://bookcreator.com/>

- Lernraum/moodle
- QR-Generator
- Padlet

#### <https://padlet.com/>

• Plickers

Gebärdenbegriffe

• Kahoot

<https://kahoot.com/>

- Learning Apps
- Plickers
- Eigene Fotos (Extrahieren vom Hintergrund)
- Sign2mint

<https://sign2mint.de/>

• Gebärdenbaukasten

<https://web.kestner.de/der-gebaerdenbaukasten/>

• SignDigital

<https://sign-digital.de/>

- Eigene Zeichnungen (z.B. mit ProCreate App (Apple)
- Spread the Sign

https://www.spreadthesign.com/de.de/search/

Vorsicht! Dialekte!

- 1 **Editierbar:** kann nach Bedarf leicht verändert werden
- 2 **Gebärdenvideos:** können direkt eingesehen werden
- 3 **benutzbar:** SuS können dies direkt beschreiben
- 4 **Kompatible:** mit verschiedene Geräte benutzbar

5 **Kostenfrei: oder** über Bildungsprogramm

## Digitales Arbeitspapier

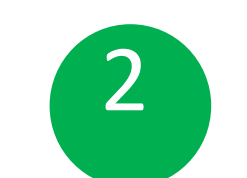

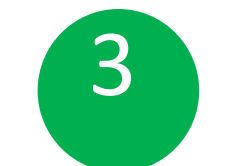

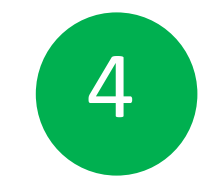

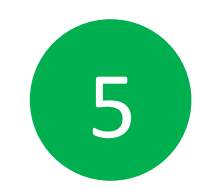

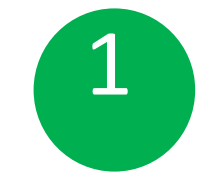

werden

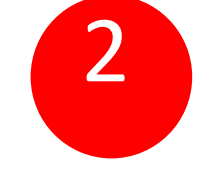

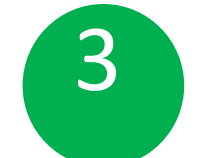

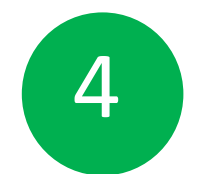

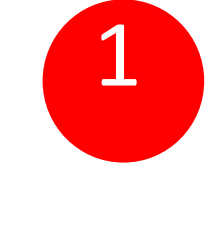

- **Editierbar:** muss mit anderen Programm exportiert
- 2 **Gebärdenvideos:** können nur extern eingebunden werden
- 3 **Benutzbar:** SuS können dies direkt beschreiben
- 4 **Kompatible:** mit verschiedene Geräte benutzbar

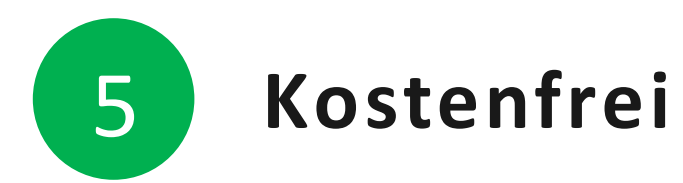

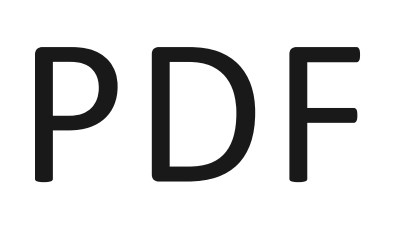

werden

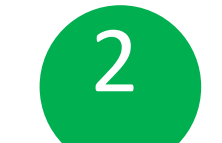

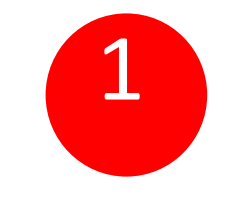

- **Editierbar:** muss mit anderen Programm exportiert
- 2 **Gebärdenvideos:** können direkt eingesehen werden
	- **benutzbar:** keine direkte Bearbeitung möglich, nur

4 **Kompatible:** mit verschiedene Geräte benutzbar

Markierungen

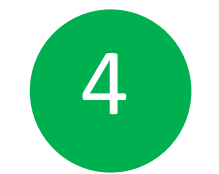

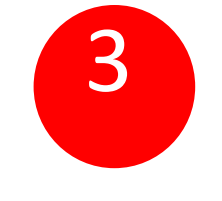

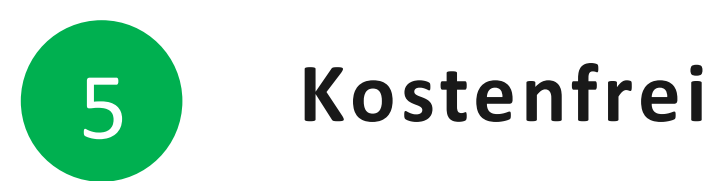

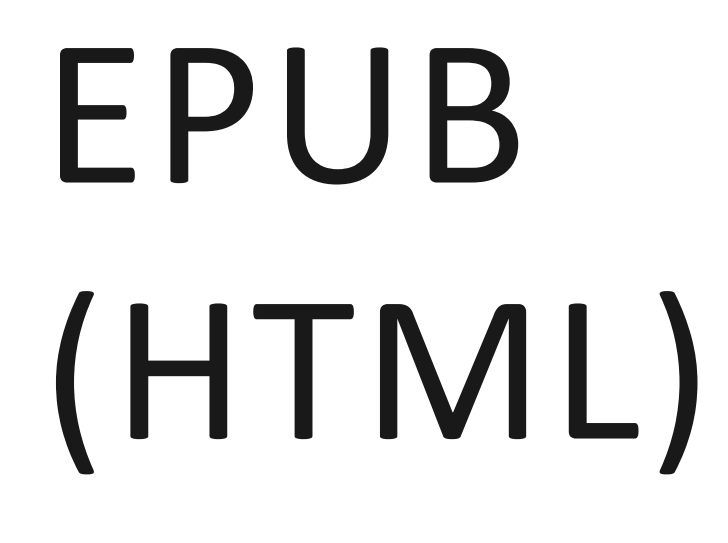

1 **Editierbar:** können direkt bearbeitet werden

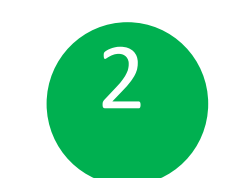

2 **Gebärdenvideos:** können direkt eingesehen werden

**Kompatible:** mit verschiedene Geräte benutzbar, jedoch

auf Plattform beschränkt

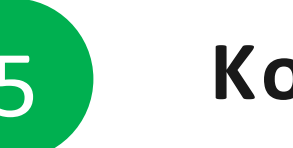

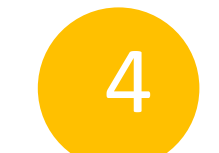

**benutzbar:** interaktive Benutzung möglich, jedoch keine direkte Beschreibung

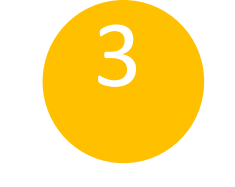

5 **Kostenfrei**

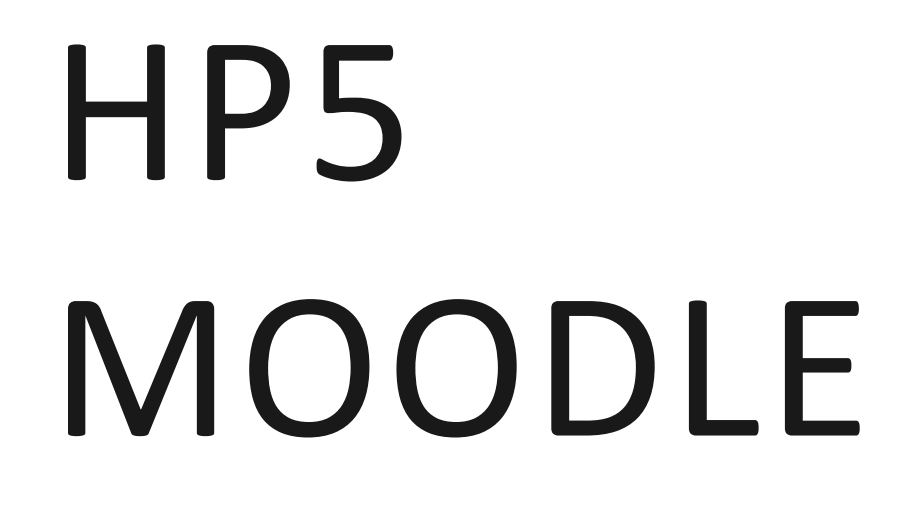

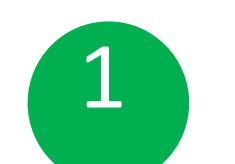

## Weiterer Austauschbedarf der Lehrpersonen

- Thema KI und ihre Nutzung im Schul- und universitären Kontext
- Datenschutz und Copyright von Videos und Materialien
- Verfügbar machen von Videos für den Gebärdensprachunterricht
- Überprüfung und Förderung von Medienkompetenz bei Schüler\*innen
- Programme zur Untertitelung
- Vertiefte Schulung und Fortbildung für Lehrpersonen im Umgang mit Tablets